# Interpolazione polinomiale in Matlab per Ingegneria dell'Energia Esercizi risolti. $1$

A. Sommariva<sup>2</sup>

# Abstract

Interpolazione polinomiale, esempi.

*Ultima revisione*: 14 dicembre 2018

# 1. Esercizio test\_runge

Prendendo come esempio il file esperimento, lo si modifichi nel file test\_runge cosicchè :

- 1. abbia come input la variabile  $n$ , grado dell'interpolante  $p_n$  che non sia necessariamente 12;
- 2. abbia come output le variabili ee, ec, ovvero approssimanti max $_{x\in [-5,5]}$   $|f(x){-}p^{(E)}_n(x)|,$  max $_{x\in [-5,5]}$   $|f(x){-}$  $p_n^{(GCL)}(x)$ |, con  $p_n^{(E)}$ ,  $p_n^{(GCL)}$  le interpolanti polinomiali di grado  $n$  della funzione di Runge  $f$  rispettivamente in  $n + 1$  nodi equispaziati e di Gauss-Chebyshev-Lobatto;
- 3. esegua il test dell'interpolazione in

$$
s_k = -5 + (k - 1)h, \ \ k = 1, \dots, 10001, h = \frac{1}{10000}
$$

- 4. non contenga grafici;
- 5. non contenga statistiche fornite all'utente;
- 6. abbia la seguente intestazione

```
% Oggetto:
% Sia "f" la funzione di Runge e con "pˆ(E)_n",
% "pˆ(GCL)_n" le interpolanti polinomiali della
% funzione di Runge "f" rispettivamente in "n+1"
  % nodi equispaziati e di Gauss-Chebyshev-Lobatto.
% Si approssimano
% ee=max_{x in [-5,5]} |f(x)-pˆ(E)_n(x)|
% ec=max_{x in [-5,5]} |f(x)-pˆ(GCL)_n(x)|
%
% Input:
% n: grado delle interpolanti
%
% Output:
% ee: max_{x in [-5,5]} |f(x)-pˆ(E)_n(x)|
% ec: max_{x in [-5,5]} |f(x)-pˆ(GCL)_n(x)|
```
# *1.1. Svolgimento*

Il codice necessita solo di poche modifiche suggerite dal testo dell'esercizio. Abbiamo quindi

function [ee,ec]=test\_runge(n)

```
% Oggetto:
% Sia "f" la funzione di Runge e con "pˆ(E)_n",
% "pˆ(GCL)_n" le interpolanti polinomiali della
% funzione di Runge "f" rispettivamente in "n+1"
% nodi equispaziati e di Gauss-Chebyshev-Lobatto.
% Si approssimano
% ee=max_{x in [-5,5]} |f(x)-p^{(n)}E(f(x))|% ec=max_{x in [-5,5]} |f(x)-p^(GCL)| \n(n)]
%
% Input:
% n: grado delle interpolanti
%
% Output:
% ee: max_{x \in \{x \text{ in } [-5, 5]\}} |f(x)-p^{(x)}(E)| \leq n(x)% ec: max_{x in [-5,5]} |f(x)-pˆ(GCL)_n(x)|
% NODI TEST.
s=-5:1/10000:5;% NODI EQSP.: ASCISSE/ORDINATE + INTP.TEST.
x=-5:10/n:5; y=runge(x);
t=interpol(x,y,s);% NODI GCL.: ASCISSE/ORDINATE+INTP.TEST.
xgcl=gcl(-5,5,n+1); ygcl=runge(xgcl);
tt =interpol(xgcl, ygcl,s);
```
#### 2. Esercizio demo\_runge1

Utilizzando la funzione test runge, si definisca una funzione demo\_runge1 che

- 1. non abbia variabili di input, né di output;
- 2. calcoli il valore assunto dalle variabili ee e ec, definendo i vettori eev, ecv, aventi lunghezza 13, tali che
	- $\bullet$  la n sima componente di eev corrisponda al valore ee fornito tramite test runge per tale  $n$ ,
	- $\bullet$  la n sima componente di ecv corrisponda al valore ec fornito tramite  $test\_range$  per tale  $n$ ,
- 3. esegua in una due figure (prima del primo plot si utilizzi il comando figure(1) e prima del secondo plot si si utilizzi il comando figure(2)) i grafici in scala semilogaritmica sia delle coppie  $(n, e e v(n))$  che delle coppie  $(n, \text{ecv}(n)),$
- 4. utilizzi quale titolo della prima figura la stringa

```
'Errori di interpolazione: nodi equispaziati'
```
ed il plot abbia la preferenza 'LineWidth',2; 5. utilizzi quale titolo della seconda figura la stringa

'Errori di interpolazione: nodi GCL'

ed il plot abbia la preferenza 'LineWidth',2;

- 6. salvi su un file errori interpolazione.txt, i valori di n utilizzati, gli errori eev, ecv, cosicchè la tabella risultante abbia alla k-sima riga,
	- $\bullet$  l'indice  $k$  con 2 cifre prima della virgola e nessuna dopo la virgola, in notazione decimale,
	- l'errore  $eev(k)$ , ovvero la k-sima componente del vettore eev, con 1 cifra prima della virgola, una dopo la virgola, in notazione esponenziale,
	- l'errore  $\text{ecv}(k)$ , ovvero la k-sima componente del vettore ecv, con 1 cifra prima della virgola, una dopo la virgola, in notazione esponenziale.

# *2.1. Svolgimento*

Seppure le modifiche siano maggiori di quelle precedenti, basta seguire passo passo quanto richiesto. Quindi:

```
function demo_runge1
```

```
% test della interpolazione della funzione di Runge, in ...
     nodi equispaziati e
% di Chebyshev.
for n=1:13
     % test di runge, grado "n"
    [ee,ec]=test_runge(n);
      immagazzinamento dati in "eev", "ecv".
    eev(n)=ee; ecv(n)=ec;
end
% NB: i vettori indici, eev, eec, sono di tipo riga,
      di uguale lunghezza.
% ---- plot errori runge vs interpolanti ----
% prima figura
figure(1); % prima figura (nodi equi.)
  milogy(1:13,eev,'LineWidth',2);
title('Errori di interpolazione: nodi equispaziati');
% seconda figura
figure(2): % seconda figura
semilogy(1:13,ecv,'LineWidth',2);
title('Errori di interpolazione: nodi GCL');
           -- salvataggio risultati su file ---
% creazione del file con facolta' di scrittura.
fid=fopen('errori_interpolazione.txt','w');
% dati immagazzinati nella matrice A (si immagazzinino ...
    come vettori riga,
% e bisogna ricordare che "eev", "ecv" sono riga.
A=[1:13; eev; ecv];
% scrittura dei dati su file.
fprintf(fid,'\n %3.0f %1.15e %1.15e',A);
% chiusura file
fclose(fid);
```
La parte interessante riguarda l'esperimento, eseguito dalla command-window.

>> demo\_runge1 Warning: Polynomial is badly conditioned. Add points ... with distinct

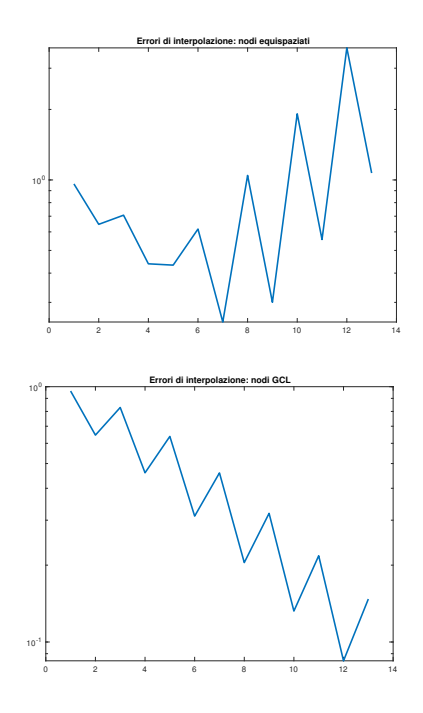

Figura 1: Grafici dei massimi errori assoluti tra funzione di Runge e le interpolanti di grado 12, in nodi equispaziati e di Gauss-Chebyshev-Lobatto. Dai grafici si capisce la povera performance dell'approssimazione fornita da  $p_n^{(E)}$  e la discreta qualità dell'interpolante  $p_n^{(GCL)}$  nei nodi di Gauss-Chebyshev-Lobatto.

```
X values, reduce the degree of the polynomial, or try ...
    centering and
scaling as described in HELP POLYFIT.
> In polyfit (line 79)
  In interpol (line 11)
  In test_runge (line 23)
 In demo_runge1 (line 9)
>>
```
Il warning dice che il programma ha problemi a risolvere il problema nel caso di nodi equispaziati (è il grado 13), ma lo risolve comunque.

Quale grafici abbiamo

Nota. 2.1 (Per utenti piu esperti). ` *Il warning e dovuto al fatto ` che si risolve un certo sistema lineare*  $Va = \gamma$  *con V matrice di Vandermonde, che a grado* 13 *e molto malcondizionata. `*

Sul file di testo errori interpolazione.txt viene salvato

```
1 9.615384615384616e-01 9.615384615384616e-01
2 6.462292681836165e-01 6.462292681836164e-01
3 7.070135746606334e-01 8.289124668435013e-01
   4 4.383571411190436e-01 4.599809461571263e-01
 5 4.326923076923077e-01 6.386413798741108e-01
 6 6.169479686633391e-01 3.111950486491427e-01
   7 2.473586065593149e-01 4.596053247740365e-01
8 1.045176657221059e+00 2.046825430368999e-01
   9 3.002979350388099e-01 3.190952547347740e-01
10 1.915658917643507e+00 1.321974272333205e-01
   11 5.567751127350897e-01 2.177056172348010e-01
12 3.663394045882839e+00 8.439663553025600e-02
13 1.070105625417639e+00 1.473232595238319e-01
```
che mostra numericamente i problemi dell'interpolare la funzione di Runge in nodi equispaziati e la lenta convergenza nel caso di quelli di Chebyshev.

# 3. Esercizio demo\_runge2

Prendendo come esempio il file esperimento, lo si modifichi nel file demo\_runge2 cosicchè :

• invece di eseguire il grafico della funzione e delle sue interpolanti polinomiali di grado 12, ovvero  $p_{12}^{(E)}$ ,  $p_{12}^{(GCL)}$ , valuti le funzioni

$$
|f(x) - p_{12}^{(E)}(x)|
$$
  

$$
|f(x) - p_{12}^{(GCL)}(x)|
$$

nei punti

$$
s_k = -5 + (k - 1)h, \ \ k = 1, \dots, 1000001, h = \frac{1}{1000000}
$$

e ne disegni in due figure separate, in scala semilogaritmica.

• la prima figura abbia titolo

Errori di interpolazione: nodi equi.

• la seconda figura abbia titolo

Errori di interpolazione: nodi GCL

• non si salvino risultati su testo.

# *3.1. Commento*

Come nel caso precedente, si tratta di piccole modifiche del file esperimento. Abbiamo

```
function demo_runge2
% oggetto:
% Esempio di Runge per grado fissato "n", in nodi ...
    equispaziati e di
% Chebyshev-Lobatto. Errori puntuali.
% grado interpolante.
n=12:
% nodi test
s=-5:1/10000000:5;interpolazione nodi equispaziati --
x=-5:10/n:5; y=runge(x);
t=interpol(x,y,s);
       interpolazione nodi GCL
xgc1=gc1(-5,5,n+1); ygc1=runge(xgc1);tt =interpol(xgcl, ygcl,s);
% ---- plot runge vs interpolanti ----
fs=runge(s);
% prima figura
clf;
figure(1); % prima figura (nodi equi.)
semilogy(s,abs(fs-t),'LineWidth',2);
hold on;
```
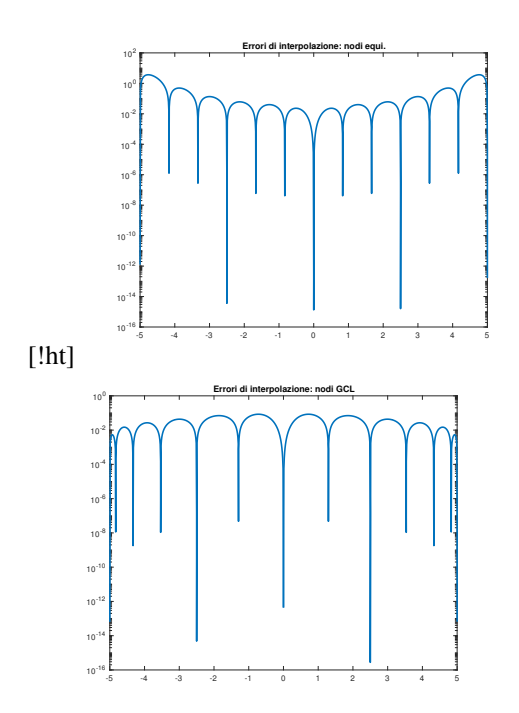

Figura 2: Grafici dei massimi errori assoluti tra funzione di Runge e le interpolanti di grado 12, in nodi equispaziati e di Gauss-Chebyshev-Lobatto. Dai grafici si capisce la conferma povera performance dell'approssimazione fornita da  $p_{12}^{(E)}$  e la discreta qualità dell'interpolante  $p_{12}^{(GCL)}$  nei nodi di Gauss-Chebyshev-Lobatto. Si notino i 13 picchi verticali, con errori quasi nulli, dovuti al campionamento del polinomio interpolante vicino a punti di interpolazione dove l'errore in effetti è nullo. Nel caso dei nodi equispaziati, si noti che intorno a 0 gli errori non sono eccessivi, mentre lo sono agli estremi.

```
title('Errori di interpolazione: nodi equi.');
hold off;
% seconda figura
figure(2); % seconda figura (nodi GCL)
semilogy(s,abs(fs-tt),'LineWidth',2);
hold on;
title('Errori di interpolazione: nodi GCL');
hold off;
```
## Lanciato il programma da command-window abbiamo

>> demo\_runge2 >>

e il plot di due figure.

Nel grafico relativo ai nodi equispaziati e di Gauss-Chebyshev-Lobatto, abbiamo 13 picchi verticali, in quanto i punti sono vicini ai nodi di interpolazione in cui gli errori tra la funzione e l'interpolante sono nulli.

Nel caso dell'interpolazione nei nodi equispaziati, si vede la cattiva performance vicino a −5, 5, dovuti alle oscillazioni gia` viste nell'esperimento della routine esperimento. Attorno all'origine  $x = 0$  invece la performance è abbastanza buona.

Nel caso dell'interpolazione nei nodi di Gauss-Chebyshev-Lobatto, si vede in generale una discreta performance un po' ovunque.